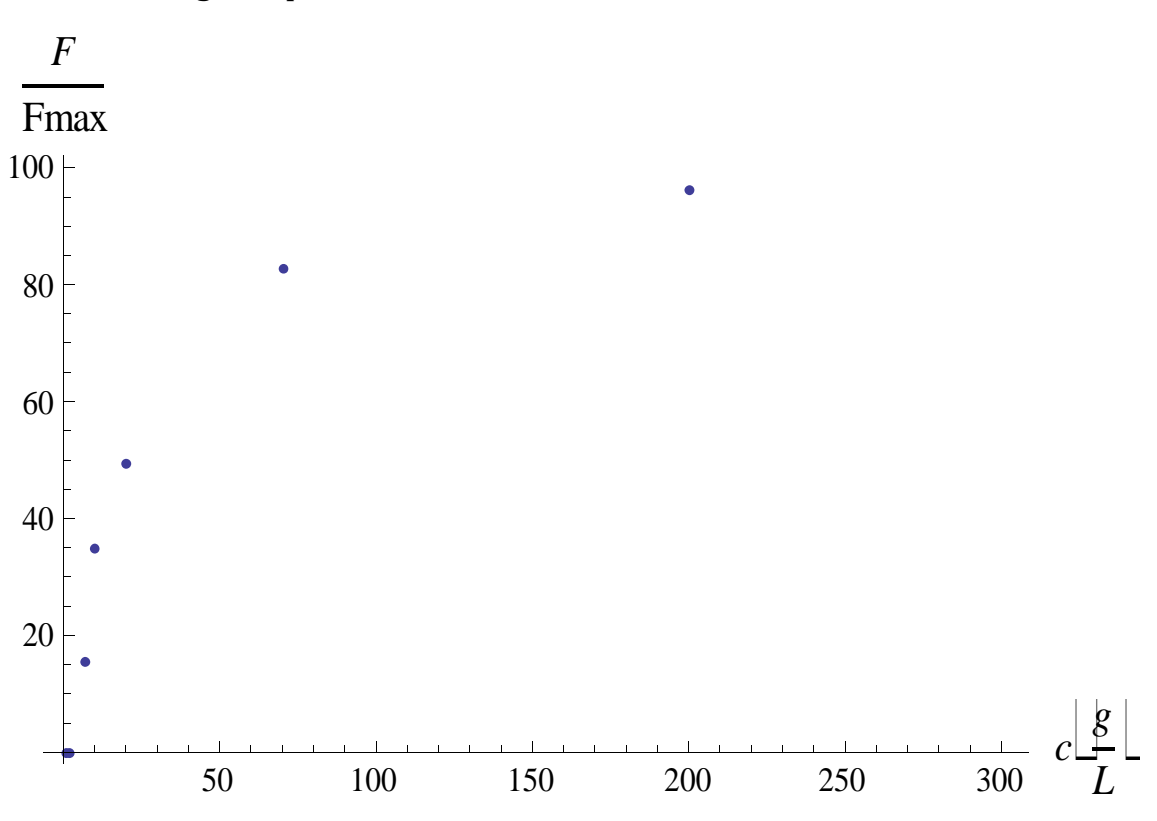

Nariši graf s podatki v datoteki "Adrenalin.dat".

2. Nariši graf s podatki iz datoteke "Korozija.dat". To je meritev karakteristike IUZa kovinsko elektrodo v določeni korozivni raztopini (prvi stolpec U [mV], drugi I [A]). Poskusi označiti z drugačnim znakom (drugo barvo) točke, za katere verjameš, da imajo izjemno veliko napako (»outliers«).

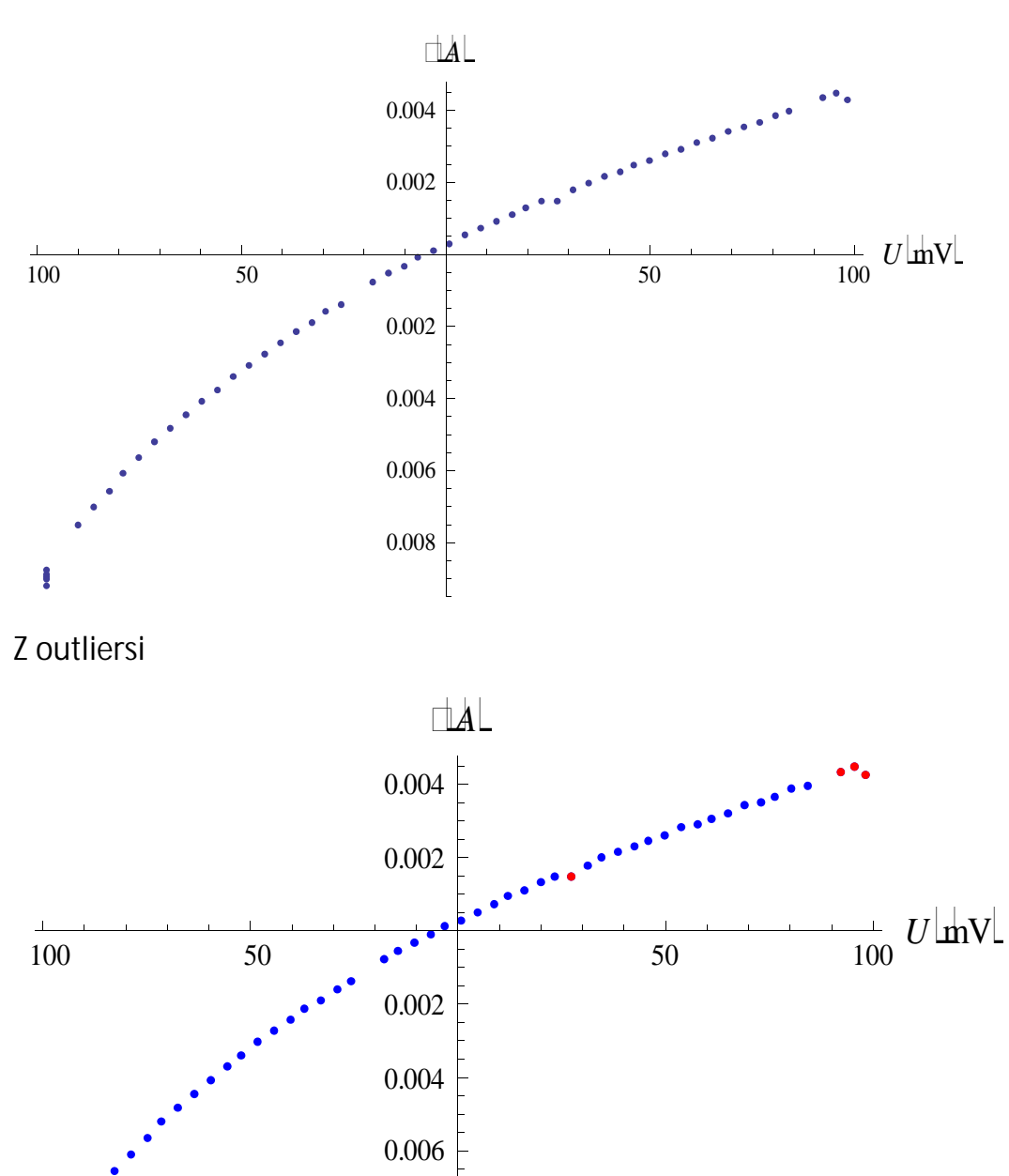

0.008

Brez outliersov

 $\bullet$ 

3. Nariši graf s podatki iz datoteke "CSL123.MuD". To je meritev absorpcije rentgenskih žarkov (logaritem razmerja vpadnega in prepuščenega toka, drugi stolpec), z energijo fotonov (prvi stolpec) v področju robov L (L3 = 5017.8 eV, L2 = 5365.6 eV, L1 = 5720.4 eV), v cezijevi pari, izvedena na sinhrotronu v Hamburgu. Zaradi velikega števila merilnih točk izberi droben znak za točko ali celo samo črto od točke do točke. Nariši posebej še ožje območje robu L3 (50 eV, 150 eV), da bo profil robu razločnejši. Ali meniš, da je ostri vrh priškrnjen zaradi pregrobega koraka v energiji?

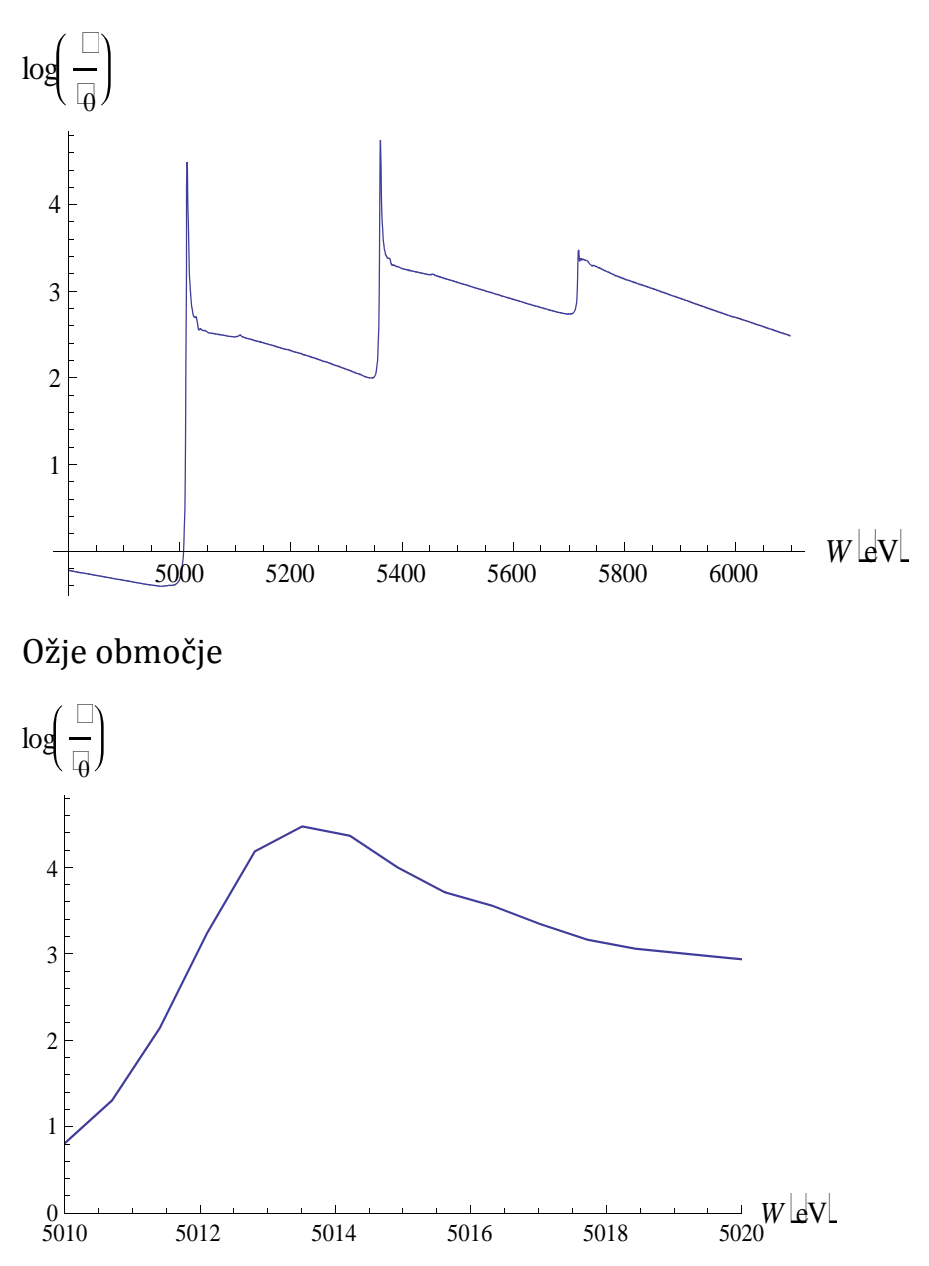

Menim, da je ostri vrh priškrjen zaradi pregrobega koraka v energiji vendar je to razvidno samo pod zelo veliko povečavo.